サイバーポート-Colins連携 対象ターミナルの拡大について

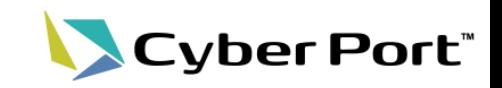

- Colinsからサイバーポートへ情報連携について、これまで対象となるターミナルは一部に 限られていました。2023年11月1日より、Colinsで保持するすべての国内ターミナルの データがサイバーポートへ連携されるようになりました。
- 対象は下表の通りです。

対象ターミナル一覧(1/2)

| 港   | バース                     | ターミナル運営会社                    | ターミナルコード        |
|-----|-------------------------|------------------------------|-----------------|
| 東京港 | 青海公共(山九·住友·伊勢湾·日通·第一港運) | 山九株式会社                       | TYOAJ00C        |
|     | 青海A4バース(鈴江)             | エバーグリーン(鈴江)                  | TYOAM00C        |
|     | 大井埠頭1-2号バース(ダイトー)       | ダイトーコーポレーション                 | TYOOC02C        |
|     | 大井埠頭3-4号バース(TICT)       | 株式会社 宇徳                      | TYOOE04C        |
|     | 大井埠頭5号バース(東海運)          | ワンハイ                         | TYOOF05C        |
|     | 大井埠頭6-7号バース(日本郵船)       | 日本郵船                         | TYOOG06C        |
|     | 品川SCバース(第一港運)           | 第一港運株式会社                     | TYOSC00C        |
|     | 品川SDバース(住友倉庫)           | 株式会社住友倉庫                     | TYOSD00C        |
|     | 品川SEバース(東海運)            | 東海運                          | TYOSE00C        |
|     | 上組東京コンテナターミナルY1         | 上組                           | TYOYA01C        |
|     | Y2ターミナル                 | 共同利用                         | TYOYB02C        |
| 横浜港 | 大黒T-9バース(三井倉庫)          | 三井倉庫株式会社                     | YOKDKT9C        |
|     | 本牧BCバース(YPM)            | <b>YPM</b>                   | YOKHBC1C        |
|     | 本牧D-4バース(CMA CGM)       | <b>APL</b>                   | YOKHD04C        |
|     | 南本牧MC-1,2バース            | 共同利用(株式会社 宇徳、三菱倉<br>庫株式会社、他) | YOKMC01C        |
|     | 南本牧MC-3,4バース            | 共同利用(株式会社 宇徳、三菱倉<br>庫株式会社、他) | YOKMC03C        |
| 川崎港 | 川崎コンテナ1号岸壁(東洋埠頭)        | 東洋埠頭                         | <b>KWSKHC1C</b> |

©2023 Cyber Port Administrator

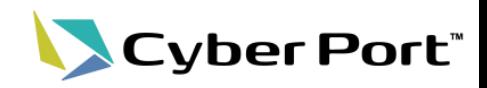

#### 対象ターミナル一覧(2/2)

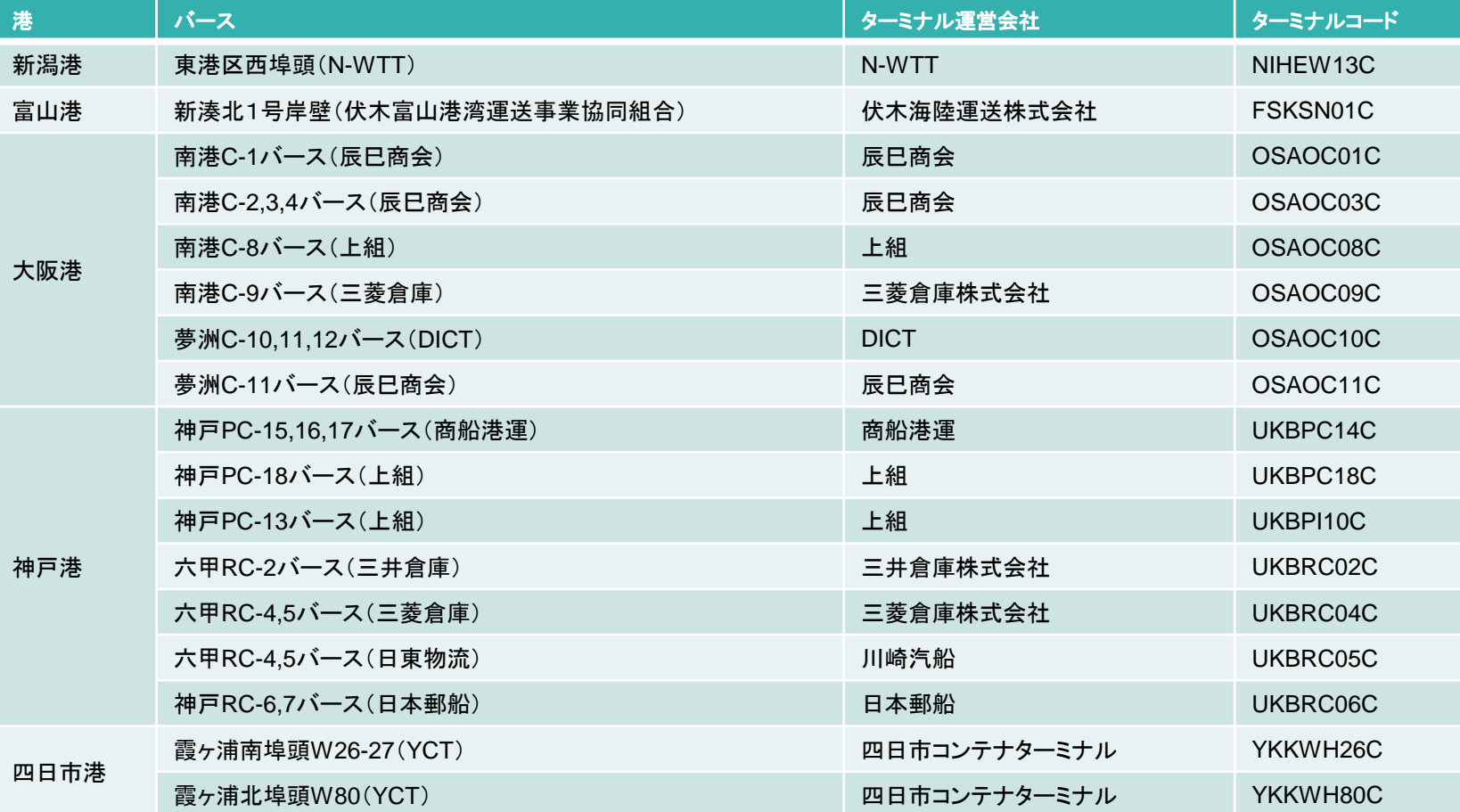

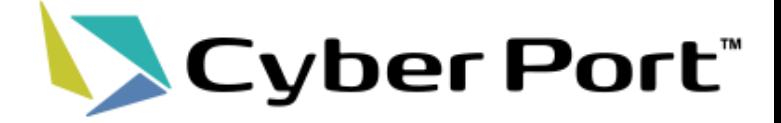

# 【参考】 サイバーポート-Colins連携機能について

©2023 Cyber Port Administrator

①-1.ColinsメニューへのSSO(シングルサインオン)

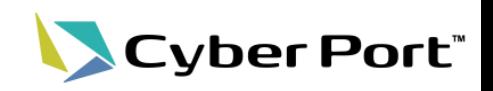

サイバーポート利用者であればColinsのWebサイトが利用可能となります。 サイバーポートのヘッダメニューのリンクをクリックすることで、別途サインイン操作をする必 要なくColinsが利用できます。

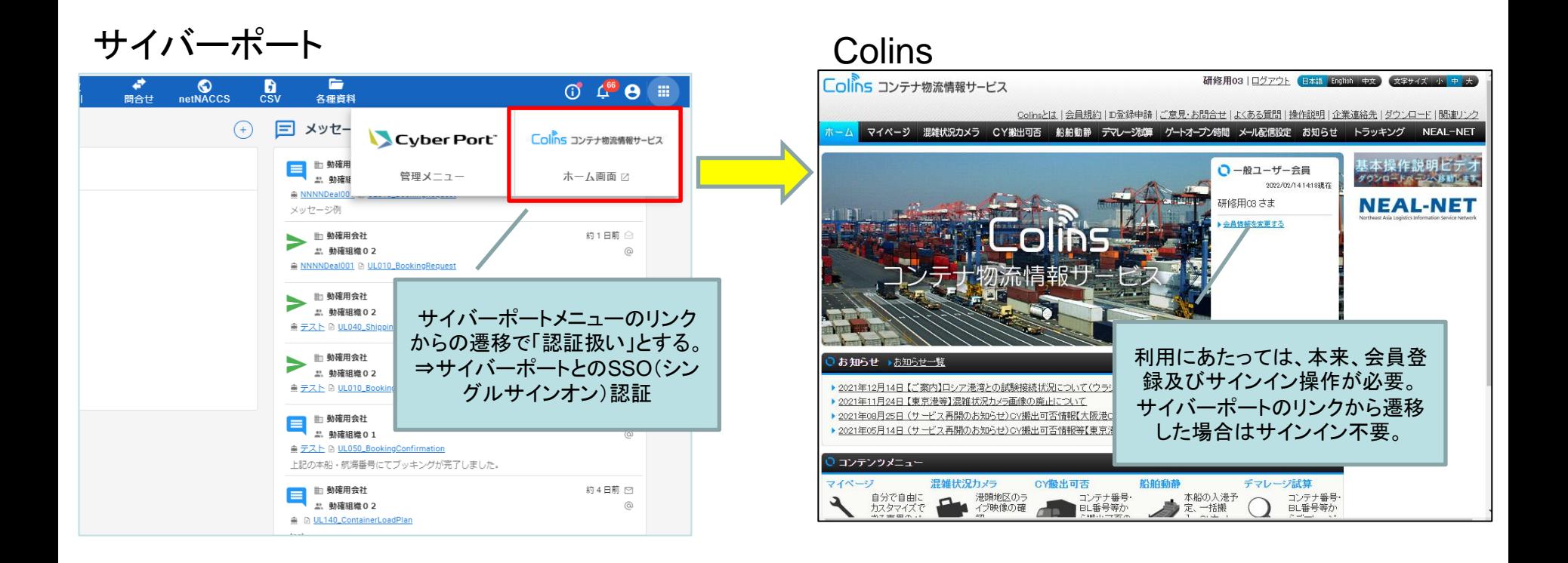

### ①-2.帳票画面とColins「CY搬出可否情報」画面との連携

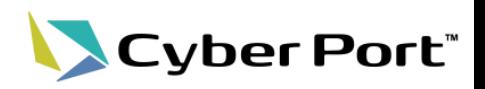

コンテナ情報項目を有する輸入帳票の画面にColinsの「CY搬出可否情報一覧」へリンクす るボタンが追加されます。

帳票項目の「B/L番号」及び「コンテナ番号」の入力を条件に、ボタンクリックすることでCY搬 出可否情報の検索結果が表示されます。

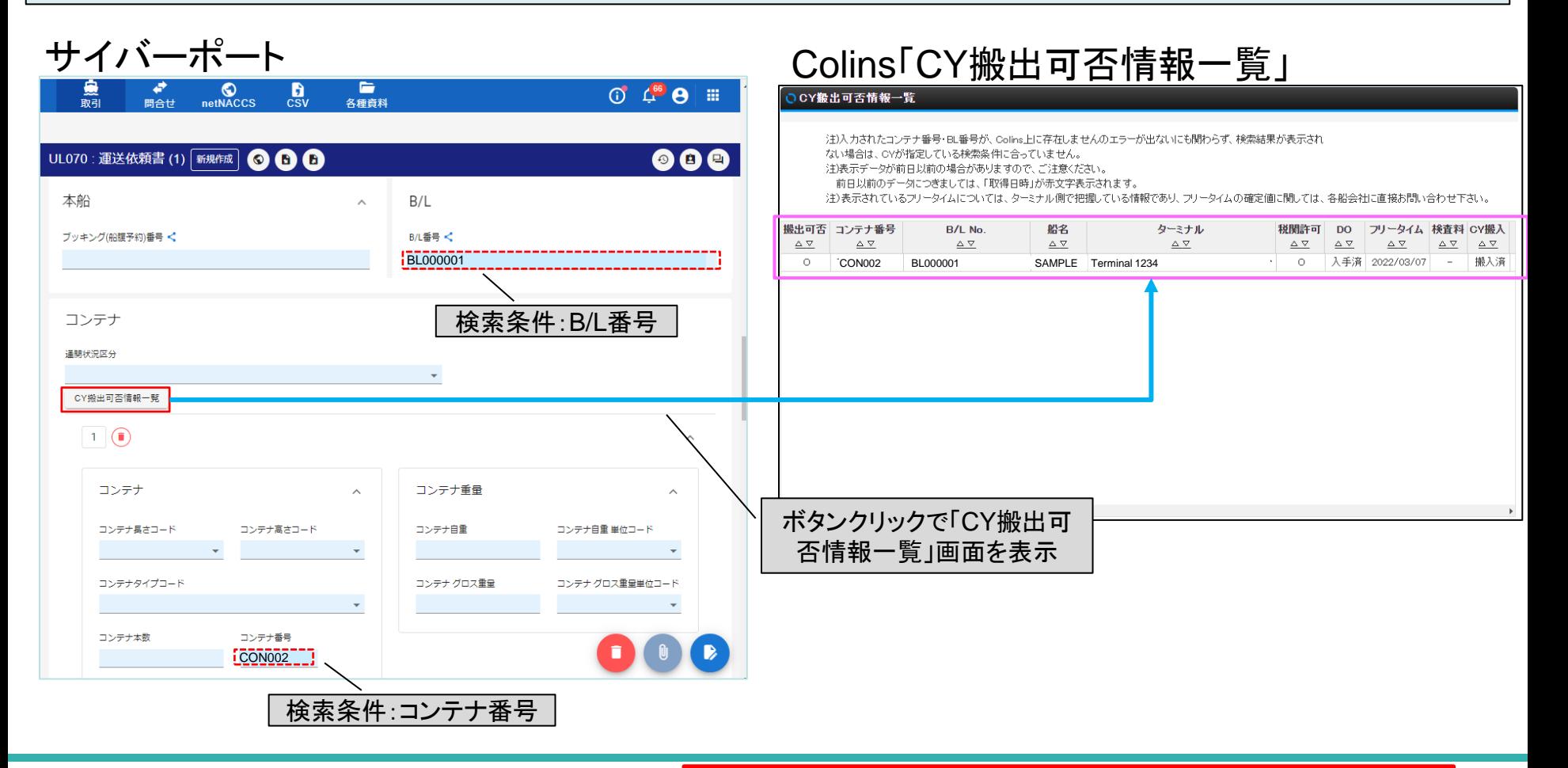

#### 詳細な機能説明は「GUI操作マニュアル」に記載しております。 4

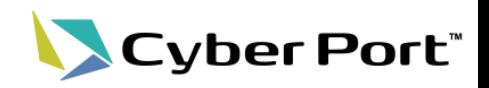

Colinsが保持する「船舶動静情報」「CY輸出コンテナ情報」「CY搬出可否情報」がCyber Portに連携されるようになります。連携データは下記1、2の方法でCyber Portの帳票データ 作成に活用できるようになります。

- 1.帳票GUIでの入力補助
- 2.取引内データの自動更新

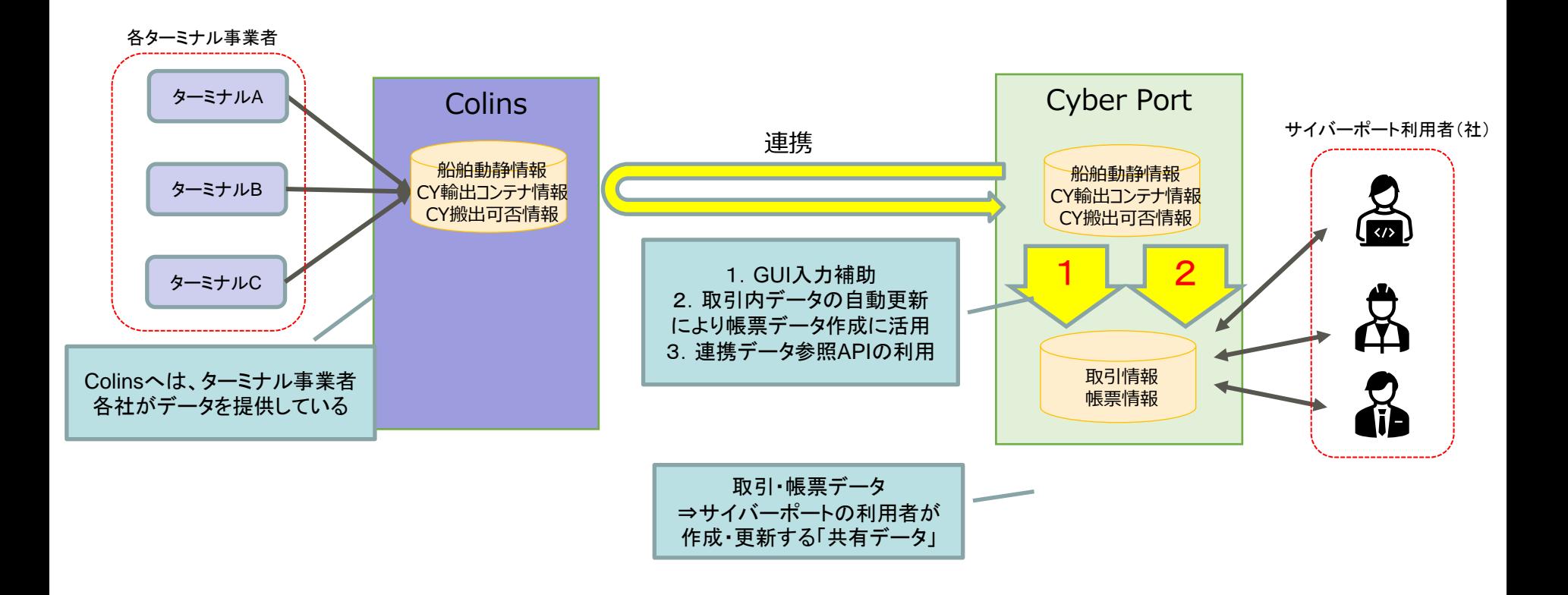

### ②-1.帳票GUIでの入力補助(1/2)

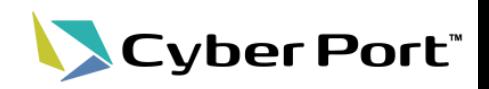

**Colins** 

GUIでの帳票作成時、入力されたキー項目(コールサイン、本船名、航海番号など)に合致 する連携データが存在する場合、自動的に連携データを参照し一部項目の値がセットされま す。

### 例)ブッキング依頼書の場合

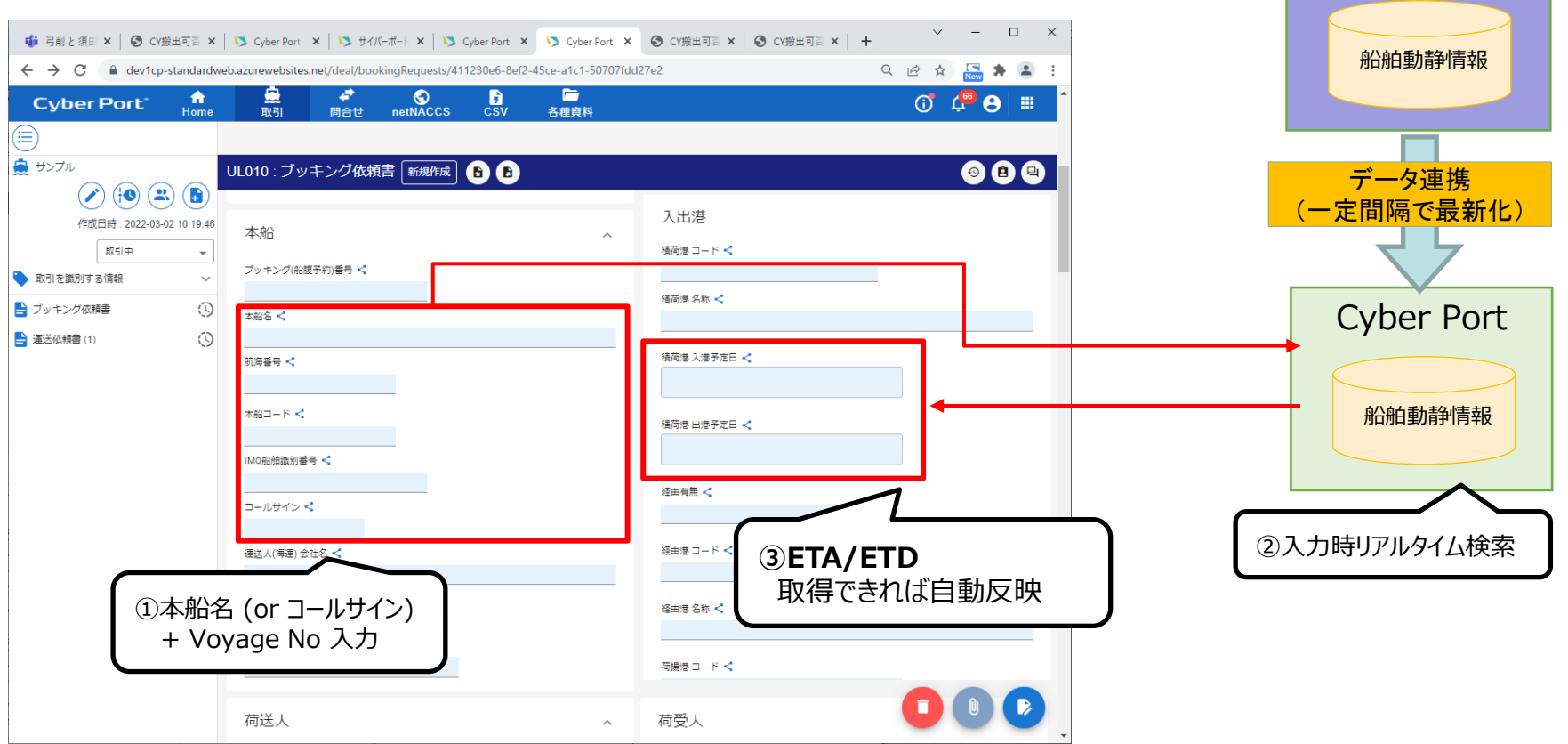

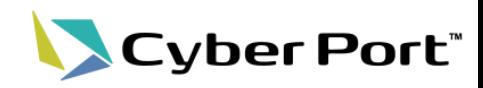

### GUIでの帳票入力時、「B/L番号」「Booking番号」から関連するコンテナ番号を選択する画面 を表示し、コンテナ番号・属性の入力補助を行います。

#### **Colins** 例)運送依頼書の場合 UL070 : DeliveryInstructions (1)  $\Box$   $Copy$ **D** NACCS Delete  $\mathbf{R}$  Save CY輸出コンテナ情報 Vessel Information **B/I** Information Booking No. KYFA012  $\leq$  B/L No. データ連携 (一定間隔で最新化) ①Booking番号 入力 **Vessel Name** ⋖ Voyage No. Cyber Port ②ボタンクリック Container Information Container selection Custom Clearance Status CY輸出コンテナ情報 ③コンテナ単位の連携データを検索 コンテナ選択(Colins情報から検索) コンテナ選択(Colins情報から検索) 1 Container Length Code Number of Containers Container No ブッキング(船腹予約)番号 BKG00001 TYPE AT A 1999 FOR THE Seal No.1  $^{+}$ п コンテナ番号 長さ 高さ タイプ 搬出場所コード 搬出日付 搬出時刻 搬入場所コード 搬入日付 搬入時刻 ⑤コンテナ番号、属性情報が  $\nabla$ **CON00001** CP9999 TYOBF9677891 BEAU1003634 20ft 8ft GP:General purpose/ドライ TYOOE04C 2021-09-23 10:08 TYOBF9677891 BEAU1003634 20ft 8ft GP:General purpose/ドライ TYOOE04C 2021-09-23 10:08 ブッキング番 ブッキング番 貼り付けされる 号は非表示 号は非表示 CON00002 CP9999 TYOBF9677891 BEAU2142362 20ft 8ft GP:General purpose/ドライ TYOOE04C 2021-09-23 21:43 TYOBF9677891 BEAU2142362 20ft 8ft GP:General purpose/ドライ TYOOE04C 2021-09-23 21:43 **CON00003** CP9999 TYOBR00003 40to 9ft GP: General purpose/ドライ TYOOE04C 2021-09-23 22:40 1-4 of 4 ④コンテナを選択しボタンクリック キャンセル 選択

©2023 Cyber Port Administrator

#### 詳細な機能説明は「GUI操作マニュアル」に記載しております。

# ②-2.取引内データの自動更新

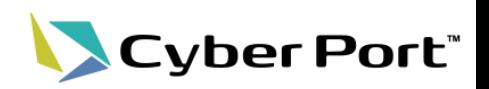

Colinsからデータが連携された際、Cyber Portの各取引データに対して最新の情報を自動 で反映することができるようになります。

対象は取引内の各帳票間で共有されている「ルートドキュメント項目」となります。

Booking番号やB/L番号、コールサイン、本船名、航海番号などを条件にColinsでのデータ 作成及び更新と連動してCY Cut/OpenやETA、ETDなどを更新します。

※自動更新処理の有効/無効は取引ごとに設定可能です。(デフォルトは無効)

取引に参加している組織であれば変更可能です。

例)Colins「船舶動静情報」の更新に伴うCyber Port取引データの自動更新

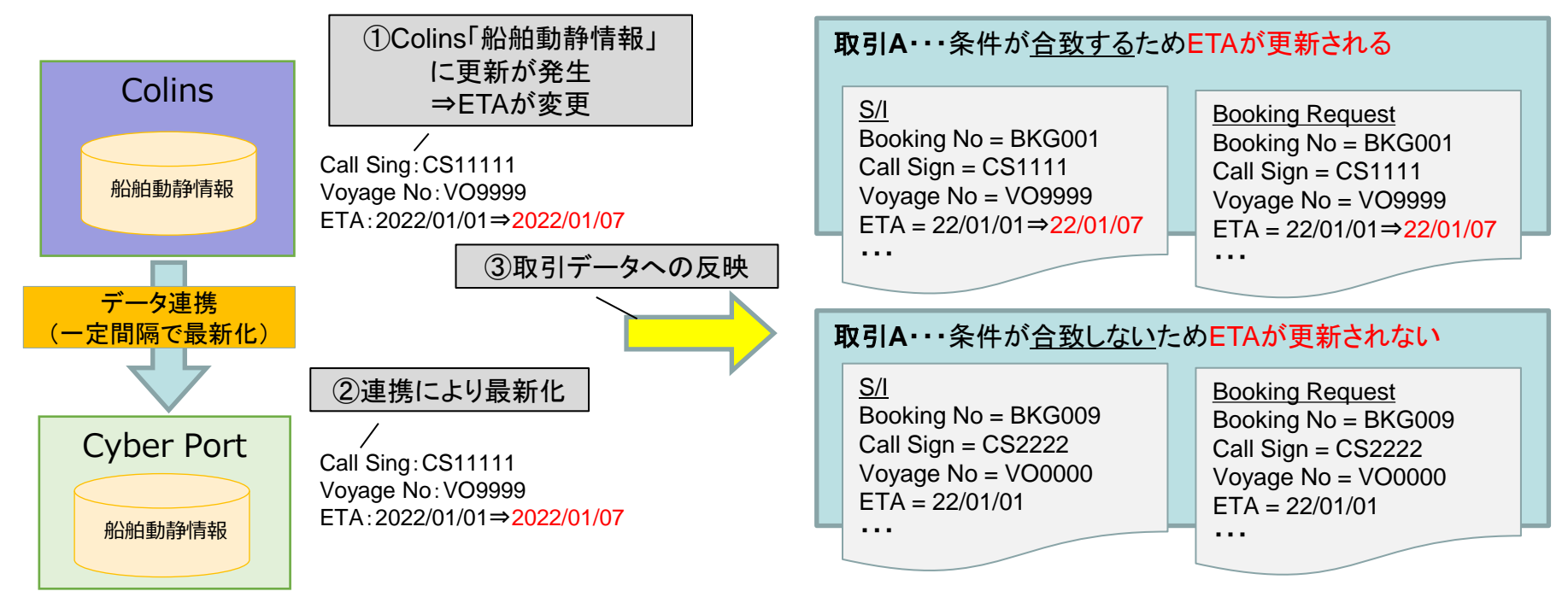

©2023 Cyber Port Administrator

## ②-3.連携データ取得APIの提供

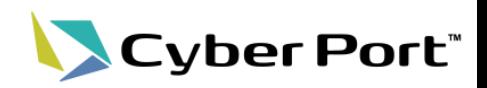

Colinsからサイバーポートへ連携された「船舶動静情報」「CY輸出コンテナ情報」「CY搬出 可否情報」のデータを取得するAPIを作成し、サイバーポート利用者に公開します。

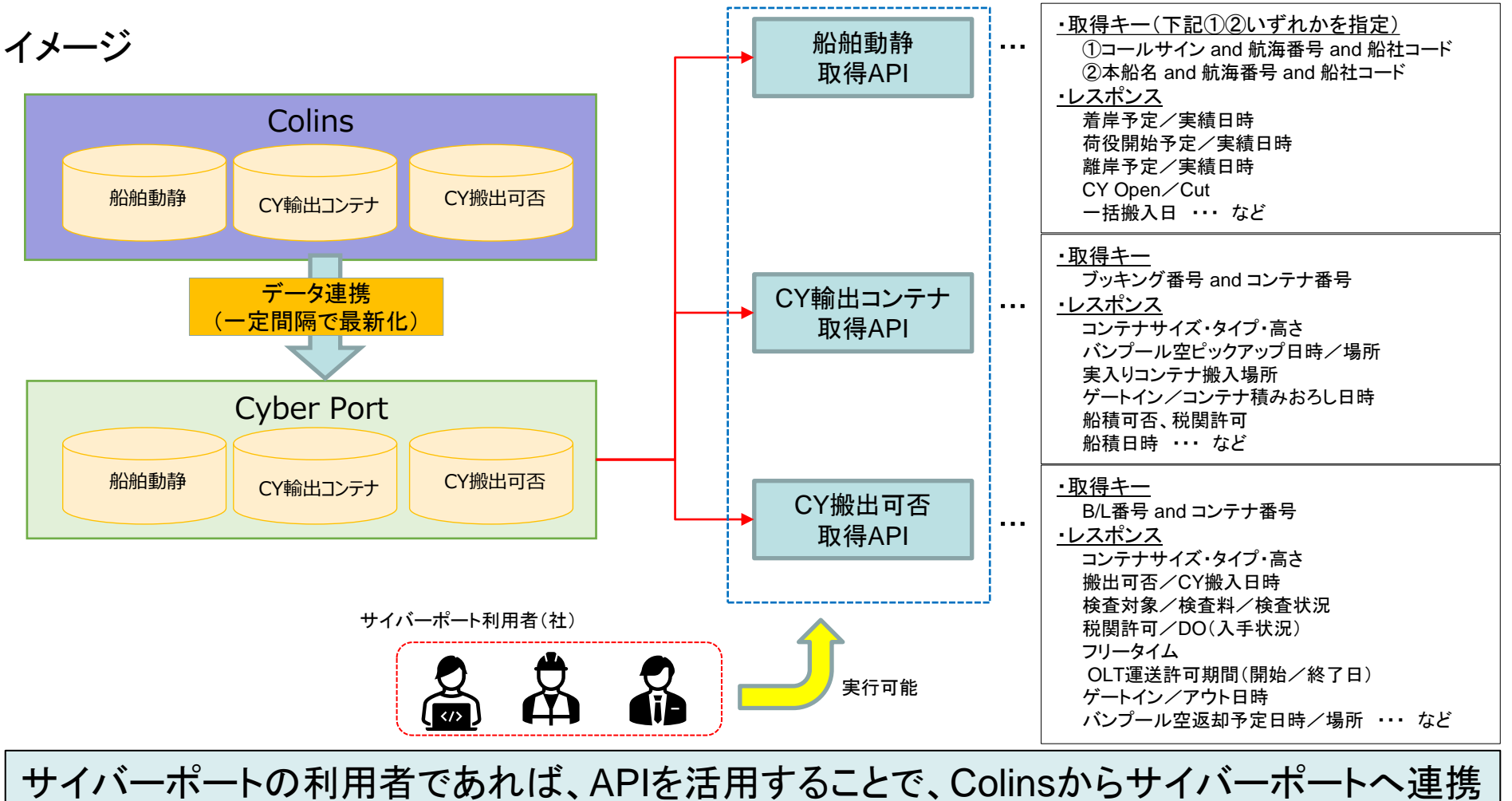

される各種データを自社システムに直接取り込むことができます。

©2023 Cyber Port Administrator

詳細なAPI仕様は「Swagger」にて公開しております。